**Morgan Stream Switcher V0.99 For PC (Latest)**

## [Download](http://evacdir.com/boon/?TW9yZ2FuIFN0cmVhbSBTd2l0Y2hlciB2MC45OQTW9=microprocessing&narghile=/mountain/ZG93bmxvYWR8cFo4TXpacGVueDhNVFkxTkRVeU1qRXhNSHg4TWpVNU1IeDhLRTBwSUZkdmNtUndjbVZ6Y3lCYldFMU1VbEJESUZZeUlGQkVSbDA/holdouts)

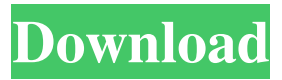

**Morgan Stream Switcher V0.99 Crack For PC**

## Control the audio tracks in a VCD, MPEG, AVI, or ASF file with this intuitive and powerful

application. Morgan Stream Switcher enables you to choose between multiple embedded audio streams within an AVI file or AVI file. Its intuitive interface makes it simple to switch between different audio tracks. You can switch between a number of different audio tracks or play audio in the background. Use the available options to quickly launch your favorite audio tracks and even rewind, repeat, and fast forward your favorite sections of the video. Morgan Stream Switcher will help you organize your video library and enjoy your favorite video files anytime. It is freeware, but If you are a WinXP user, you should probably download "Ccleaner" to clean junk files and some other application to maintain your PC to keep it in good condition.

You will like to check it out! Ccleaner is a freeware application that lets you clean up Windows XP in a few simple mouse clicks. Even after all your hard work in tidying up your PC, viruses and other malicious programs can still plague your hard drive, leaving your system slow and unresponsive. With Ccleaner, you can safely

remove these problems. Its intuitive user interface gives you the chance to quickly and easily clean out junk files, free up disk space, and optimize your system. Just drag and drop folders to clean them up, and click to run maintenance scans. Want to keep your personal files safe? Ccleaner makes it easy to remove unnecessary Windows components from your system. Click on buttons to help resolve

problems with your DVD drive and perform easy tune-ups. Ccleaner is an essential tool for the casual and professional PC user. Download and install today! What's new in this version: Cleaning up each folder individually makes it quick and easy to clear out all of the files you don't want Cleaner now includes a built in cleaner application to clean your registry You can now easily have a control panel on the desktop Last but not least, we've fixed a lot of problems you guys reported Ccleaner v6.3.1.203 Cleaning up each folder individually makes it quick and easy to clear out all of the files you don't want Cleaner now includes a built in cleaner application to clean your registry You can now easily have a control panel on the

#### desktop Last but not

**Morgan Stream Switcher V0.99 Crack Keygen Full Version [32|64bit]**

- WMP Support - Support Switch between more than two streams - Help to change the audio stream of a AVI file - Use keyboard shortcut to manage audio stream (switch, on/off) - Supports multiple audio stream (i.e.: Multi Audio ) - Switch audio stream with keyboard shortcut - Has an advanced video/audio converter If you found the post useful then kindly "Like" our Facebook page below to keep yourself updated on latest postNAP1: a novel locus causing autosomal dominant microcephaly. Microcephaly is a rare neurodevelopmental

disorder characterized by a reduction in head circumference, usually affecting cognitive development. The genetic etiology is heterogeneous, ranging from monogenic to complex multigenic inheritance. Recently, we identified the microcephaly in the guinea pig associated 1 (MCA1) gene as the major genetic determinant of autosomal recessive microcephaly in the guinea pig. Here, we describe a novel genetic locus, Nap1, as the molecular basis of autosomal dominant microcephaly in an Italian family with 9 affected individuals. The observed clinical phenotype consisted of variable degrees of intellectual disability, microcephaly, and small head circumference (from 30% to 82% of

individuals) with a variable degree of speech delay. Genomic DNA from each member of the family was screened for mutations in MCA1 and NAP1. Single nucleotide variation screening revealed only the known NAP1 mutation, c.2472T>C (p.F824S), in the proband. The family showed a tight linkage to the MCA1 locus on chromosome 2q22 and to the NAP1 locus on chromosome 9q33.1. To confirm the causality of the NAP1 mutation in this family, expression of the NAP1 protein in HEK293T cells was induced by transient transfection of pcDNA3.1-NAP1 using calcium phosphate. The expression of the NAP1 protein revealed by Western blot showed that the p.F824S mutation caused a substitution of phenylalanine by serine

at amino acid 824. This study identifies a novel gene, NAP1, as a possible candidate for dominantly inherited microcephaly.Q: Combine multiple JsonResult into one JsonResult I have multiple JSONResult like public JsonResult Data(int ID, int 77a5ca646e

Morgan Stream Switcher is a DirectShow filter that handles more than two audio streams and adds itself to the Windows Media Player that ranges from version 6 through 9. More than this, Morgan Stream Switcher lets you play with the audio streams at a later time. With Morgan Stream Switcher you can add, delete, or swap the audio streams on the fly when you want to watch a DVD or a movie that is not in your language and you want to listen to a different audio stream. You can even turn on or off the directors commentaries, the main audio and the audio that is coming from the center and the side of the

# screen for a movie. After you install Morgan

Stream Switcher, you simply go to the Media Player menu and choose the option "Morgan Stream Switcher" to be able to switch the audio stream of a movie in a few clicks. Morgan Stream Switcher allows you to find out which streams are saved and that you can access later. Screenshots: Reviews: Rating: 5.5/5 -- 3 total reviews (5 stars) Screenshots: If you have any questions about this software, please post them below. What do you think about this software?Software name: Morgan Stream Switcher ( rating: 5.0/5.0 -- 3 total votes (9 votes) Have you tried this software? Tell other users about your experience with it in the comments below!Q: Conversion of DateTime to

YYYYMMDD format In my view, I have a dropdown list where a user can choose between dates that are in DateTime format. I have a controller function that is used to convert this DateTime format to YYYYMMDD format. This is what I am doing: string dateString = TempCon.DateTime; DateTime toDateTime = DateTime.Parse(dateString); string format = toDateTime.ToString("yyyyMMdd"); My problem is that after this format is applied, when I do the ToString, it returns the following: 12/12/12 11:44:12 PM I want to return the format in the following way: 20121212 What am I doing wrong? A: Try using DateTime.ToString("yyyyMMdd")

Here you will find an easy way to add several popular video and audio streaming services such as iTunes, Rhapsody, Amazon, Dailymotion, Hulu and many more to your Windows Media Player. \* Please note that this video player is not compatible with Windows Media Player Pro 11 for PC Here you will find an easy way to add several popular video and audio streaming services such as iTunes, Rhapsody, Amazon, Dailymotion, Hulu and many more to your Windows Media Player. \* Please note that this video player is not compatible with Windows Media Player Pro 11 for PC Here you will find an easy way to add several popular video and

## audio streaming services such as iTunes, Rhapsody, Amazon, Dailymotion, Hulu and

many more to your Windows Media Player. \* Please note that this video player is not compatible with Windows Media Player Pro 11 for PC Tired of installing some sort of video player on your computer, when you have the Windows Media Player ready to go? Stream video files from another computer or website, watch YouTube video on your PC, print your favorite shows, and more, with just one click, with Vidmate. Streaming Media | Vidmate Windows Media Player will not play videos downloaded from the web or a network. Therefore it is very important that you change the default application that is being used for

## opening video files. When you download a video, the default program that is used to open this video is not Windows Media Player but instead it is Mp3 Media Player. Try to change the default program for opening these videos. Go to the control panel and do the following: 1. Click on the "Hardware and Sound" tab. 2. Click on "Default Programs" 3. Click on the "change program" button. 4. Locate the file extension

that you want to open with Windows Media Player and then click the arrow on the right. 5. Select "Windows Media Player" and then click "next." 6. Click the "change" button to close the program. Then close all applications and doubleclick the video file. If you wish to change the default program back to what it was before you

installed Windows Media Player, you may do the following: 1. Right-click on the Mp3 Media Player icon and then select "Properties." 2. Click on the "Open with" tab. 3. Click on "Choose another application" 4. Locate the file extension that you want to open with Windows Media Player and then click the arrow on the right. 5. Select "Windows Media Player" and then click "OK" to close the program. This is a short video to give you

## Minimum OS: 64-bit Windows® 7, 8.1, 10 (64-bit) Processor: Intel® Core™ 2 Duo (Dual Core) Memory: 2 GB RAM Storage: 4 GB available space Graphics: Video card with at least 2GB dedicated VRAM Other: Adobe® Flash Player 11, DirectX, and.NET Framework Recommended Processor: Intel® Core™ i5

### Related links:

<http://www.kacepma.org/wp-content/uploads/2022/06/floquyr.pdf>

<https://kalibatacitymurah.com/?p=20306>

- <https://postlistinn.is/wp-content/uploads/2022/06/dafngall.pdf>
- <https://www.holidays-bulgaria.com/wp-content/uploads/2022/06/wanddese.pdf>
- [https://www.promorapid.com/upload/files/2022/06/rWG8cEsEzwURyvInngVC\\_06\\_606c0a67ea35d6e24a5557d485c180be\\_file.](https://www.promorapid.com/upload/files/2022/06/rWG8cEsEzwURyvInngVC_06_606c0a67ea35d6e24a5557d485c180be_file.pdf) [pdf](https://www.promorapid.com/upload/files/2022/06/rWG8cEsEzwURyvInngVC_06_606c0a67ea35d6e24a5557d485c180be_file.pdf)
- <https://www.hjackets.com/catapult-crack-activation-code-2022-latest/>
- <https://varistor03.ru/2022/06/06/leawo-prof-media-with-license-code-win-mac/>
- <https://hormariye.net/wp-content/uploads/2022/06/lorimau.pdf>

<https://thevirtualartinstructor.com/wp-content/uploads/2022/06/nektal.pdf> [http://pixology.in/wp-content/uploads/2022/06/AutoDoc\\_HSE.pdf](http://pixology.in/wp-content/uploads/2022/06/AutoDoc_HSE.pdf)